## KÓDOLÁS ÉS IT BIZTONSÁG (VIHIBB01) LABORATÓRIUMI GYAKORLAT

# Szoftverek biztonsági tesztelése

Szerző: FUTÓNÉ PAPP Dorottya

퓨러되

2020. szeptember 27.

## Tartalomjegyzék

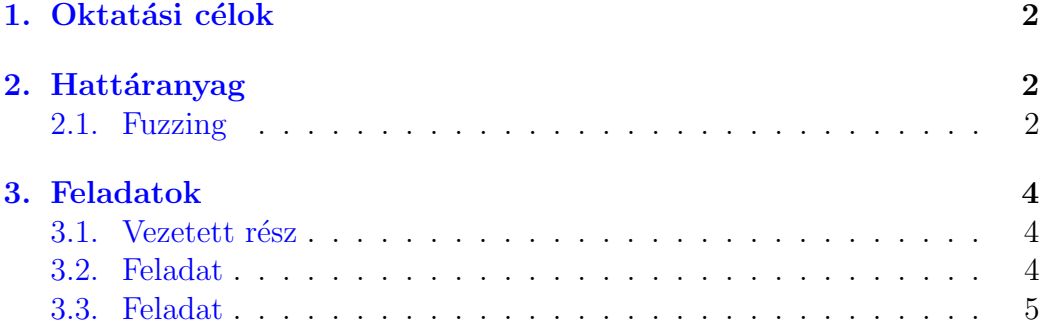

### <span id="page-2-0"></span>1. Oktatási célok

Ezen a laboratóriumi gyakorlaton egy széles körben elterjedt biztonsági tesztelési technikával, a fuzzinggal fog megismerkedni. A technika segítségével azáltal találhatunk bugokat, hogy az elemzett szoftver számára véletlenszerű bemeneteket adunk és megfigyeljük a végrehajtását összeomlások és lefagyások után kutatva. A feladatok során össze kell állítania a demonstrált eszköz, a python-afl, számára az elemző környezetet és az eszközt felhasználva flageket kell megszereznie. A laboratóriumi gyakorlat elvégzésével képessé válik ezen tesztelési technikai használatára szoftverfejlesztés során.

## <span id="page-2-1"></span>2. Hattáranyag

A biztonsági tesztelési technikákat statikus vagy dinamikus elemzésekként csoportosíthatjuk. A *statikus* technikák nem hajtják végre a programokat, csak azok forráskód szintű utasításait vagy gépi kódját olvassák végig és  $\acute{e}$ rtelmezik. Az értelmezés és elemzés az utasítások egy memóriabeli reprezentációján történik. Ezek a technikák jól skálázódnak és nagy kódbázist is képesek kezelni. Azonban nem férnek hozzá futási idejű információkhoz, ezért gyakran adnak hamis pozitív válaszokat: olyan kódrészleteket is sérülékenynek jelölhetnek, amik a valós életben sosem futnának le vagy sosem lehetne kihasználni őket.

A *dinamikus* elemzési technikák végrehajtás közben elemzik a szoftvert. Igy ezek a technikák hozzáférnek futási idejű információkhoz, így jóval pontosabb eredményt adnak. A legnagyobb hátrányuk azonban az, hogy nem tudnak olyan viselkedést elemezni, amit nem figyelhetnek meg végrehajtás közben. Ezért ezek a technikák hamis negatív eredményt adhatnak, vagyis gyakran nem képesek minden sérülékenységet megtalálni. Ezen laboratóriumi gyakorlat során egy dinamikus elemzési technikával, a fuzzinggal fogunk megismerkedni.

#### <span id="page-2-2"></span>2.1. Fuzzing

A fuzzoló eszközök általában három fő komponensből állnak. A generátor feladat a véletlenszerű bemenetek előállítása elemzés során. A generáláshoz felhasználhat mutáció alapú stratégiát (érvényes bemenetek mutálása), generálás alapú stratégiát (a bemenetek egy konfigurációs fájl alapján kerülnek előállításra, pl. meghatározott formátummal) vagy evolóciós stratégiát (megfigyelt viselkedés alapján generált bemenetek).

A teszteset végrehajtó feladat a generált adatokat bemenetként adni az elemzett szoftvernek. Az eszközök sokszor csak bemenetek egy korlátozott halmazát képesek bemenetként adni, pl. a sztenderd inputon<sup>[1](#page-3-0)</sup> vagy fájlokon keresztül. Amennyiben az eszköz nem képes kezelni minden olyan bemeneti forrást, amit az elemzett szoftver használ, akkor wrapper szkriptet kell készítenünk, ami átadja a generált inputot az elemzett szoftvernek.

A megfigyelő-rendszer feladat figyelni az elemzett szoftvert végrehajtás közben és detektálni az anomáliákat, összeomlások és időtúllépéseket. Feladata elvégzéséhez a megfigyelő-rendszer aktív vagy passzív szondázást valósíthat meg. Akítv szondázás esetén speciális bemeneteket adunk az elemzett szoftvernek, hogy ellenőrizhessük, válaszol-e. Passzív szondázás esetén anélkül szerzünk információt a végrehajtás állapotáról, hogy befolyásolnánk az elemzett szoftver viselkedését.

Az american fuzzy lop (afl<sup>[2](#page-3-1)</sup>) egy biztonsági körökben gyakran használt fuzzoló eszköz. A dokumentációját<sup>[3](#page-3-2)</sup> a laboratóriumi gyakorlat kötelező elolvasni! Az eszközt eredetileg natív végrehajtható fájlok elemzésére fejlesztették ki, ezért magasabb szintű nyelven készült alkalmazások elemzésére csak korlátozottan alkalmas. Egész pontosan a használatához újra kellene fordítani a magasabb szintű nyelvek futtatókörnyezetét (pl. a Python interpretert Python szriptekhez). Bár lehetséges, ez a megoldás ideje nagy részében a futtatókörnyezetben keresni bugokat és nem az elemzett szoftverben. Ezt orvosolandó, több interfész és wrapper is készült az afl-hez, hogy nem-natív alkalmazásokhoz is lehessen használni. Ilyen például a kelinci<sup>[4](#page-3-3)</sup> Java alkal-mazásokhoz és a python-afl<sup>[5](#page-3-4)</sup> Pyhton szkriptekhez. A laboratóriumi gyakorlat során ezutóbbit fogjuk használni, ezért a dokumentációját a gyakorlat előtt el kell olvasni!

<span id="page-3-0"></span><sup>&</sup>lt;sup>1</sup>https://en.wikipedia.org/wiki/Standard\_streams

<span id="page-3-1"></span><sup>2</sup>http://lcamtuf.coredump.cx/afl/

<span id="page-3-2"></span><sup>3</sup>http://lcamtuf.coredump.cx/afl/README.txt

<span id="page-3-3"></span><sup>4</sup>https://github.com/isstac/kelinci

<span id="page-3-4"></span><sup>5</sup>https://github.com/jwilk/python-afl

### <span id="page-4-0"></span>3. Feladatok

A laborgyakorlat egy vezetett és két önálló feladatból áll. A vezetett rész célja az afl használatának bemutatása egy példa binárison keresztül. Az önálló részben az afl köré készített Python wrappert python-afl kell felhasználni két példakód elemzéséhez. A példakódok úgy lettek elkészítve, hogy csak egyetlen bement hatására omlik össze a végrehajtásuk. A feladatok megoldásához ezeket a bemeneteket kell megtalálni a python-afl felhasználásával. A bemenetek visszajátszásával a példakódok RuntimeError hibával omlanak össze és a kimenetre kiírnak egy *flaget*. A flag egy karaktersorozat, amelyet nehéz a feladat megoldása nélkül kitalálni, megtalálása így jelzi a feladat helyes megoldását.

#### <span id="page-4-1"></span>3.1. Vezetett rész

A labor vezetett részében bemutatjuk az afl használatát egy példa binárison keresztül. A bemutató része a tool használatához szükséges környezet kialakítása, a fuzzolás közben megjelenített adatok értelmezése, valamint a tool kimenetének megtekintése és visszajátszása.

#### <span id="page-4-2"></span>3.2. Feladat

Ebben a feladatban a challenge1/challenge1.py szkriptbn elrejtett flaget kell megtalálni. A kód a bemenetét a parancssoron megadott fájlból olvassa. A szkript elemzéséhez szükség van egy Pythonban készült wrapper szkriptre, ami jelzi a python-afl számára a fuzzolni kívánt kód kezdetét. Egy félig kész wrapper szkript (challenge1/fuzzer-wrapper.py) elérhető a feladathoz. A megoldáshoz az alábbi lépéseket kell végrehajtani:

- 1. Töltse ki a wrapper szkript hiányzó részeit!
- 2. Készítsen két mappát a challenge1 mappában inputs/ és outputs/ néven! Ezekben a mappákvan fog a python-afl dolgozni.
- 3. Készítsen egy példa bemenetet tartalmazó fájlt a python-afl számára (inputs/1)! A fájlban egy darab tetszőleges karakter legyen!
- 4. A challenge1 mappában állva fuzzolja a wrapper szkriptet a py-afl-fuzz parancs kiadásával! A parancsnak az alábbi paramétereket adja meg:
- $\bullet$  A kezdeti bemenetek az inputs mappában találhatóak
- A kimeneteket az outputs mappába kell tenni
- A fuzzolni kívánt parancs:

python fuzz-wrapper.py @@

A py-afl-fuzz kapcsolóit a -h kapcsolóval listáztathatja.

- 5. Figyelje a parancs végrehajtását és futtassa, amíg a tool meg nem találja az összeomlást eredményező bemenetet (ez akár 3-5 percig is eltarthat)!
- 6. Keresse meg az összeomlást eredményező bemenetet az outputs/crashes mappában!
- 7. Futtassa a challenge1/challenge1.py szkriptet a megtalált bemenettel!

Sikeres megoldás esetén a szkript egy RuntimeError hibával összeomlik és kiírja a Moodle-ben beadandó flaget.

#### <span id="page-5-0"></span>3.3. Feladat

Ebben a feladatban a challenge2/challenge2.py szkriptbn elrejtett flaget kell megtalálni. A kód a bemenetét a sztenderd inputról olvassa és külön függvényben dolgozza fel.

Az előző feladatban használt py-afl-fuzz képes a sztenderd inputon keresztül bemeneteket adni az elemzett szoftvernek, azonban egyes operációs rendszereken stabilitási problémákba ütközik. A Python3 folyamatok a rendszer alapértelmezett karakterkódolását használják, ami általában UTF-8 a UNIX-alapú rendszerekben. Azonban a fuzzer sokszor csak egy-egy bitet változtat meg a bemenet bináris reprezentációjában, ami hibás UTF-8 kódoláshoz vezet. A probléma megoldásához a fuzzolás során használt wrapper szkriptet ´ugy kell m´odos´ıtanunk, hogy ne a sztenderd inputra ´ırja a gener´alt bemenetet, hanem a sztenderd inputot képző pufferbe.

A feladat ennek a wrapper szkriptnek az elkészítése, melyhez elérhető egy skeleton (challenge2/fuzz-wrapper.py). A feladat megoldásához az alábbi lépéseket kell végrehajtania:

1. Töltse ki a wrapper szkript hiányzó részeit!

- 2. Készítsen két mappát a challenge2 mappában inputs/ és outputs/ néven! Ezekben a mappákvan fog a python-afl dolgozni.
- 3. Készítsen egy példa bemenetet tartalmazó fájlt a python-afl számára (inputs/1)! A fájlban egy darab tetszőleges karakter legyen!
- 4. A challenge2 mappában állva fuzzolja a wrapper szkriptet a  $py$ -afl-fuzz parancs kiadásával! A parancsnak az alábbi paramétereket adja meg:
	- $\bullet$  A kezdeti bemenetek az inputs mappában találhatóak
	- A kimeneteket az outputs mappába kell tenni
	- A fuzzolni kívánt parancs:

python fuzz-wrapper.py

A py-afl-fuzz kapcsolóit a -h kapcsolóval listáztathatja.

- 5. Figyelje a parancs végrehajtását és futtassa, amíg a tool meg nem találja az összeomlást eredményező bemenetet (ez akár 3-5 percig is eltarthat)!
- 6. Keresse meg az összeomlást eredményező bemenetet az outputs/crashes mappában!
- 7. Futtassa a challenge2/challenge2.py szkriptet a megtalált bemenettel!

Sikeres megoldás esetén a szkript egy RuntimeError hibával összeomlik és kiírja a Moodle-ben beadandó flaget.